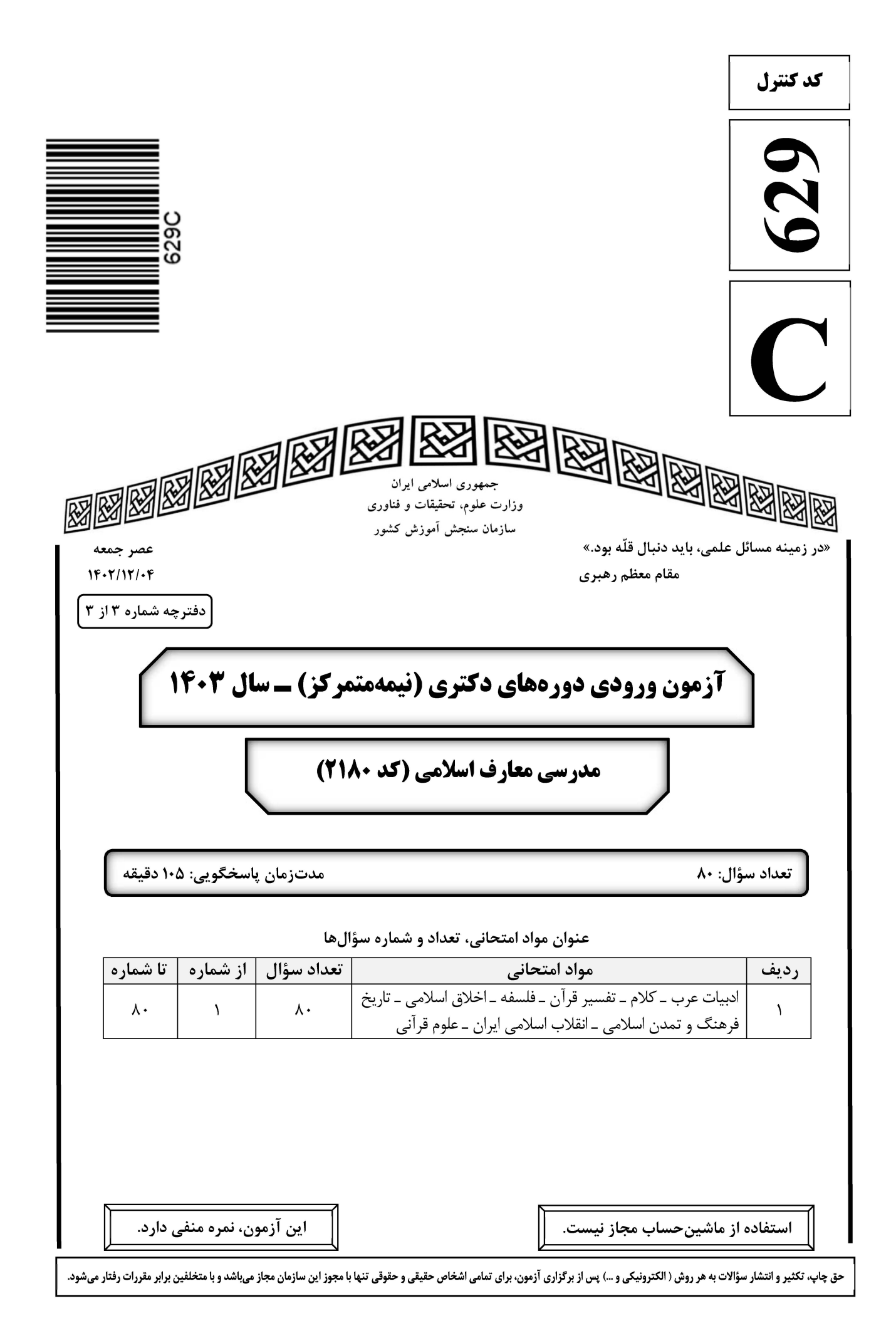

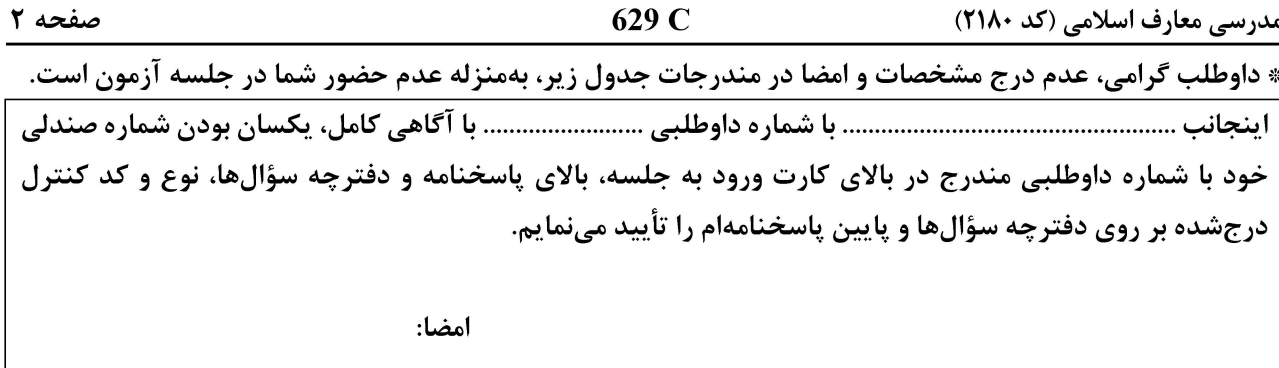

ادبیات عرب ـ کلام ـ تفسیر قرآن ـ فلسفه ـاخلاق اسلامی ـ تاریخ فرهنگ و تمدن اسلامی ـ انقلاب اسلامی ایران ـ علوم قرآنی:

■ ■ عيّن المناسب للجواب عن الأسئلة التالية (١٠ - ١٠)

- ١ ﴿ أَلْيِسِ اللَّهُ بِكَافٍ عَبِدَهِ﴾. عَيّن ا<u>لْخَطأ</u>: ١) ليس: فعل ناقص في التصرف، من الأفعال الناقصة، اسمه «الله» و خبره المفرد «كافٍ» ٢) بكافٍ: جار و مجرور ، متعلَّقهما محذوف، و شبه الجملة خبر « ليس» و منصوب محلاًّ ٣) الله: لفظ الجلالة و اسم «ليس» و مرفوع، و خبر «ليس» المفرد: «كاف» و منصوب محلأ، و «عبد» مفعول به و منصوب لشبه الفعل «كاف» ٤) كافٍ: مشتقٍ و اسم فاعل، معرب و منقوص؛ مجرور بكسرةٍ مقدَّرةٍ في اللُّفظ بحرف الجر الباء الزائدة و منصوب محلاً على أنّه خبر مفردٍ لفعل «ليس» « يعجبني رجال العلم و لاسيِّما العامل منهم بعلمه!» عيّن <u>الخطأ</u>:  $-1$ ١) سيّ: اسم بمنزلة «مثل» وزنًا و معنًى، تثنيته « سيّان» الَّتي نستغني بها عن الإضافة و عن تثنية «سَواء»
- ٢) سيّ: اسم «لا» النافية للجنس و مضاف و معرب و منصوب، و عندئذ «ما» موصول عامّ و مجرور بالإضافة
- ٣) العامل: مستثنى متَّصل و مجرور بالإضافة و عندئذ «ما» حرف زائدة؛ أو منصوب على أنَّه تمييز و عندئذ «ما» حرف زائدة و كافَّة
- ٤) الواو : حرف اعتراض أو استئناف أو عطف أو حالية، و الجملة بعدها تصبح اعتراضية أو استئنافية أو معطوفة أو حالية
	- عيّن الصحيح (الشرط و القسم):  $-1$ ١) إن نفارقنبي، و حيانك لنتعكَّرنّ موارد عيشي! ٢) أخوك و الله إن ينصبّ على العلم يحرزُ شهرةٍ بعيدة! ٣) إن تُسعفاني في مرضـي، و نفسـي نلقيا منّـي ما يروقـكما! ٤) و أبيك إن قمت بهذه المساعي المحمودة، تلهج الألسنة بذكرك!

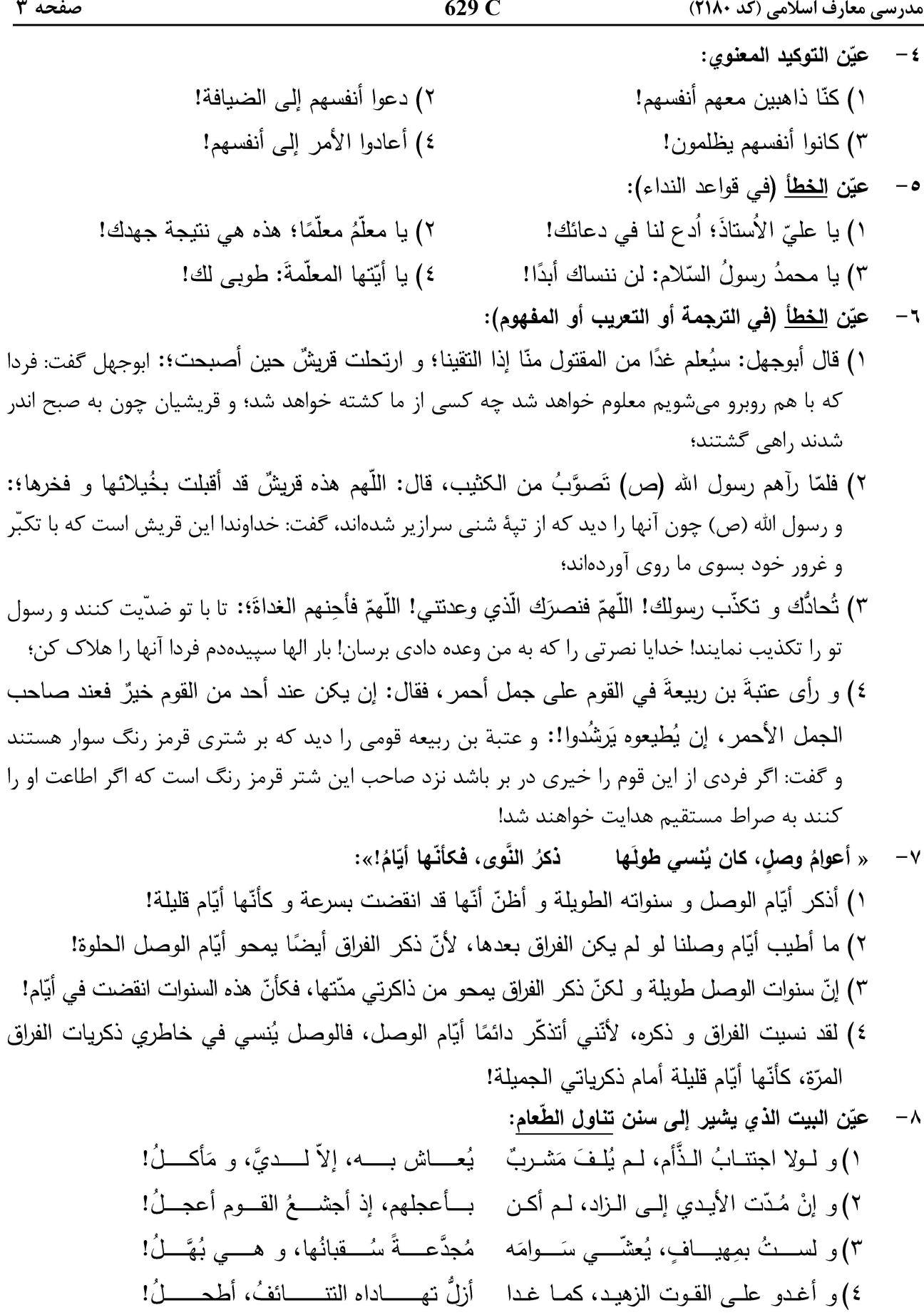

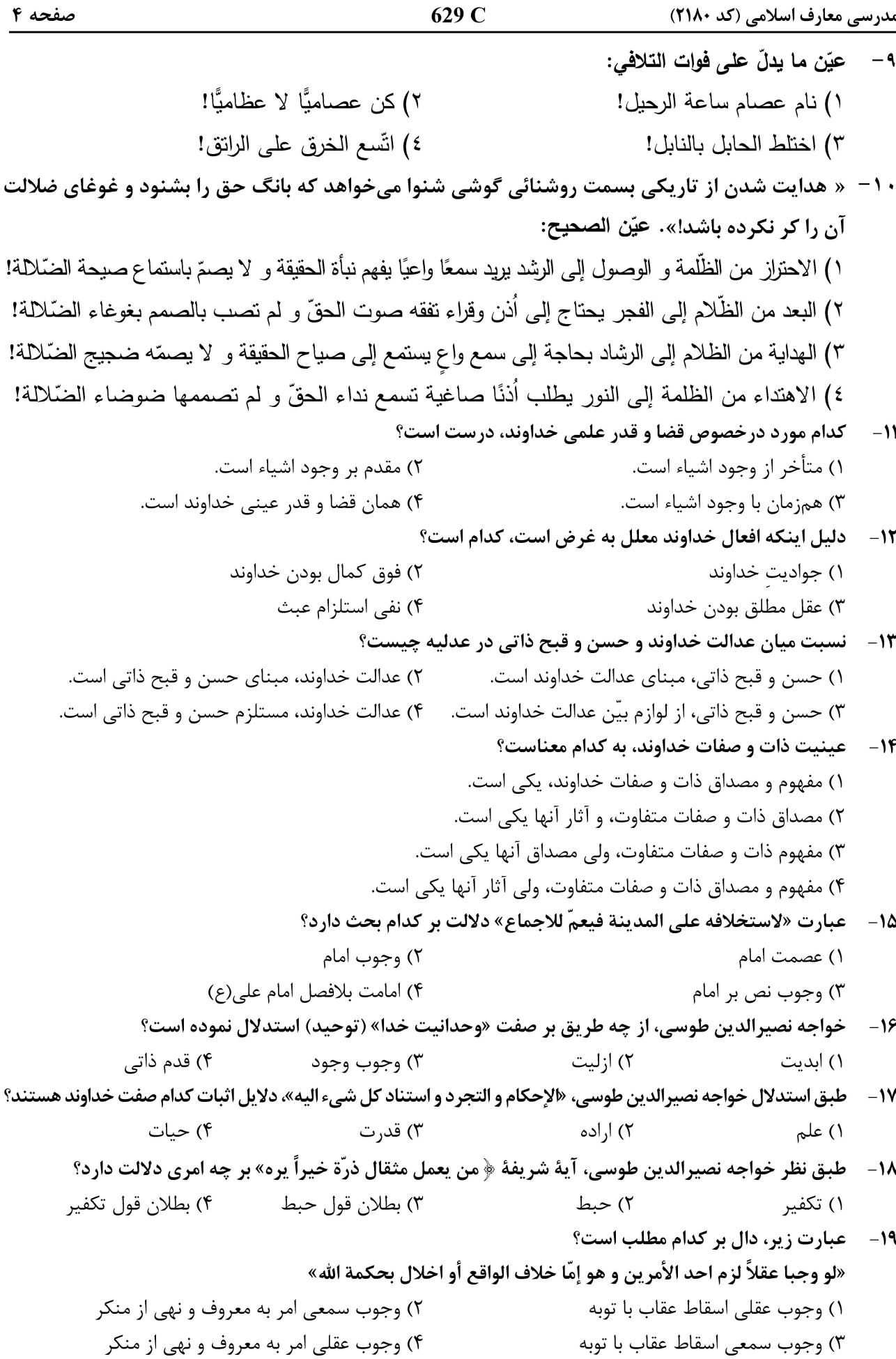

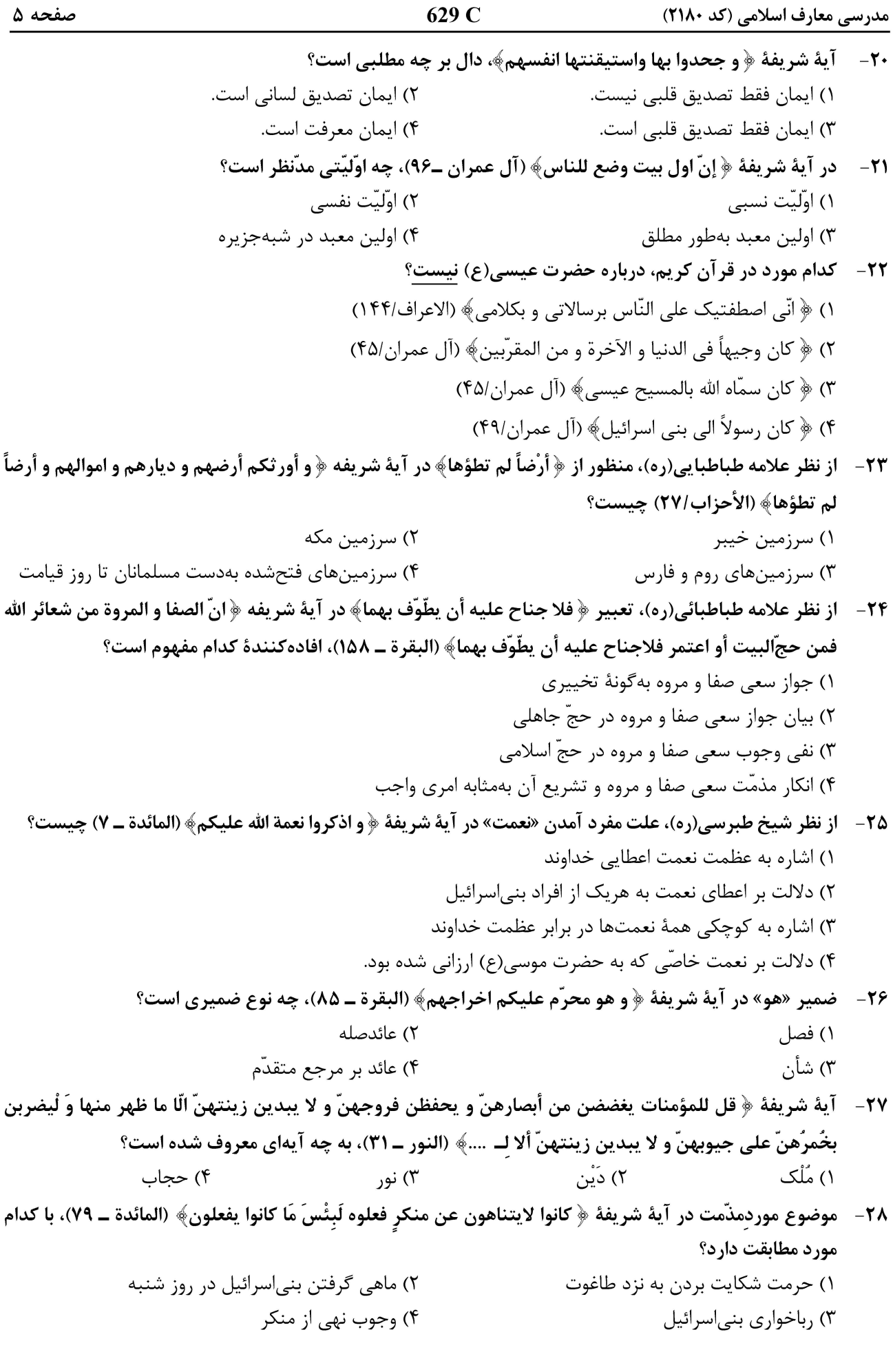

629 C مدرسی معارف اسلامی (کد ۲۱۸۰) ٢٩- تعبير ﴿ أُولى الأيدي﴾ در آية شريفة ﴿ و اذكر عبادنا ابراهيم و اسحاق و يعقوب أولى الأيدي و الأبصار» (ص ــ ۴۵)، به چه معنا است؟ ۱) تندرست و برخوردار از اعضای طبیعی بدن ۲) بخشنده و بخشایشگر ۴) توانمند و صاحب قوّت ۳) بینا و عاری از نابینایی ٣٠ - مراد از ﴿ الملَّة الآخرة﴾ در آية شريفة ﴿ ما سمعنا بهذا في المَّلة الآخرة ان هذا الَّا اختلاق﴾ (ص ـ ٧)، كدام است؟ ۴) آيين نوح ۳) آيين يهود ٣١- \_ ملاصدرا از آية شريفة ﴿ نار اللَّه الْمُوقَدَة الَّتي تَطَّلعُ عَلَى الأفئدَة﴾، چه تأويلي ارائه نموده است؟ ۲) نفس بعد از استکمال، نور معنوی است. ۱) نفس بعد از استکمال، نار معنوی است. ۴) نفس از حيث نفس بودن، نور معنوي است. ۳) نفس از حیث نفس بودن، نار معنوی است. **۳۲**- ترکیب میان ماده و صورت، چه نوع ترکیبی است؟ ۴) انتزاعی ۳) انفرادی ۲) انضمامی ۱) اتحادی **۳۳**- کدام مورد درخصوص موضوع و مسائل «علم حکمت» طبق نظر ملاصدرا به تر تیب درست است؟ ١) وجود بهنحو عام ــ اثبات جميع حقايق وجوديه ۲) وجود خاص (واجبالوجود) ـ اثبات مبادي قصوى ٣) فرد خاص از وجود (وجود الهي) ـ اثبات وجود خدا و اسماء و صفات او ۴) وجود مطلق (موجود بما هو موجود) ـ اثبات امور عامه و مبادي قصوى ٣۴- كدام معنا از تناسخ طبق نظر ملاصدرا، باطل است؟ ١) مسخ صورة الباطن دون الظاهر. ٢) انتقال النفس من بدن الى بدن مباين له منفصل عنه في هذه النشأة. ٣) ينسخ الباطن و ينقلب الظاهر من صورته التي كانت الى صورة ما ينقلب اليه الباطن. ۴) انتقال النفس من هذا البدن الى بدن اخروى مناسب لصفاتها و اخلاقها المكتسبة في الدنيا. ۳۵- کثرت از دیدگاه علامهٔ طباطبایی، چه نسبتی با ماهیت نوعی کثیرالافراد دارد؟ ۳) تمام ذات ٢) جزء ذات ۴) عرض مفارق ١) عرض لازم ۳۶- نظر ابنسینا در «ابداع، احداث و تکوین»، کدام است؟ ۱) تکوین، ابداع و احداث، هممرتبه هستند. ۲) مرتبه ابداع، از تکوین و احداث برتر است. ۴) مرتبه احداث، از ابداع و تکوین برتر است. ۳) مرتبه تکوین از ابداع و احداث برتر است. **۳۷**- از دیدگاه ابنسینا در کتاب اشارات، مناط نیاز به علت، کدام است؟ ۱) امکان ذاتی ۳) حدوث ۲) وجوب غیری ۴) وجود **۳۸**- حکمای اشراقی، صدور کثرات را چگونه و بر چه اساسی تبیین مینمایند؟ ۴) نظريهٔ فيض ۳) قاعده امکان اخس ۲) قاعده امکان اشرف ۱) قاعده تضايف انوار **۳۹**- حکمای اشراقی، تنوع آثار موجودات عنصری را به چه امری منتسب مینمایند؟ ۳) فصول نوعیه ۲) انوار قاهر مترتبه ۱) ,ب النوعها ۴) نفوس فلکے ۴۰ - ابن سینا معنای مشترک میان «مفعول، مصنوع و موجّد» را چه چیزی فرض میکند؟ ۲) موجود بعد از عدم به سبب یک شئ ۱) موجود بعد از حدوث به سبب یک شئ ۴) موجودی که نیازمند به ماده، مدت و فاعل است. ۲) موجودی که نیازمند به ماده، مدت و فاعل نیست.

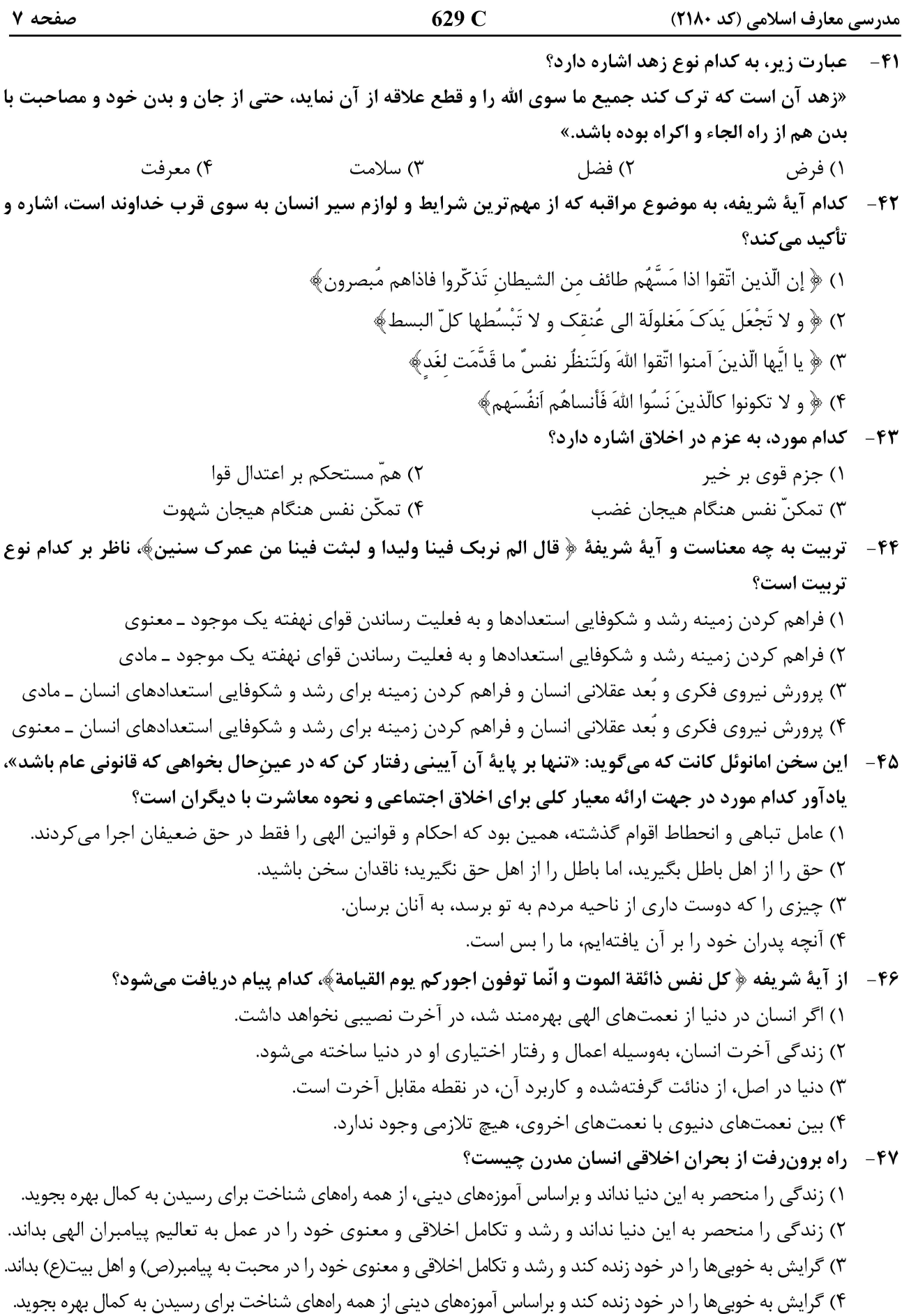

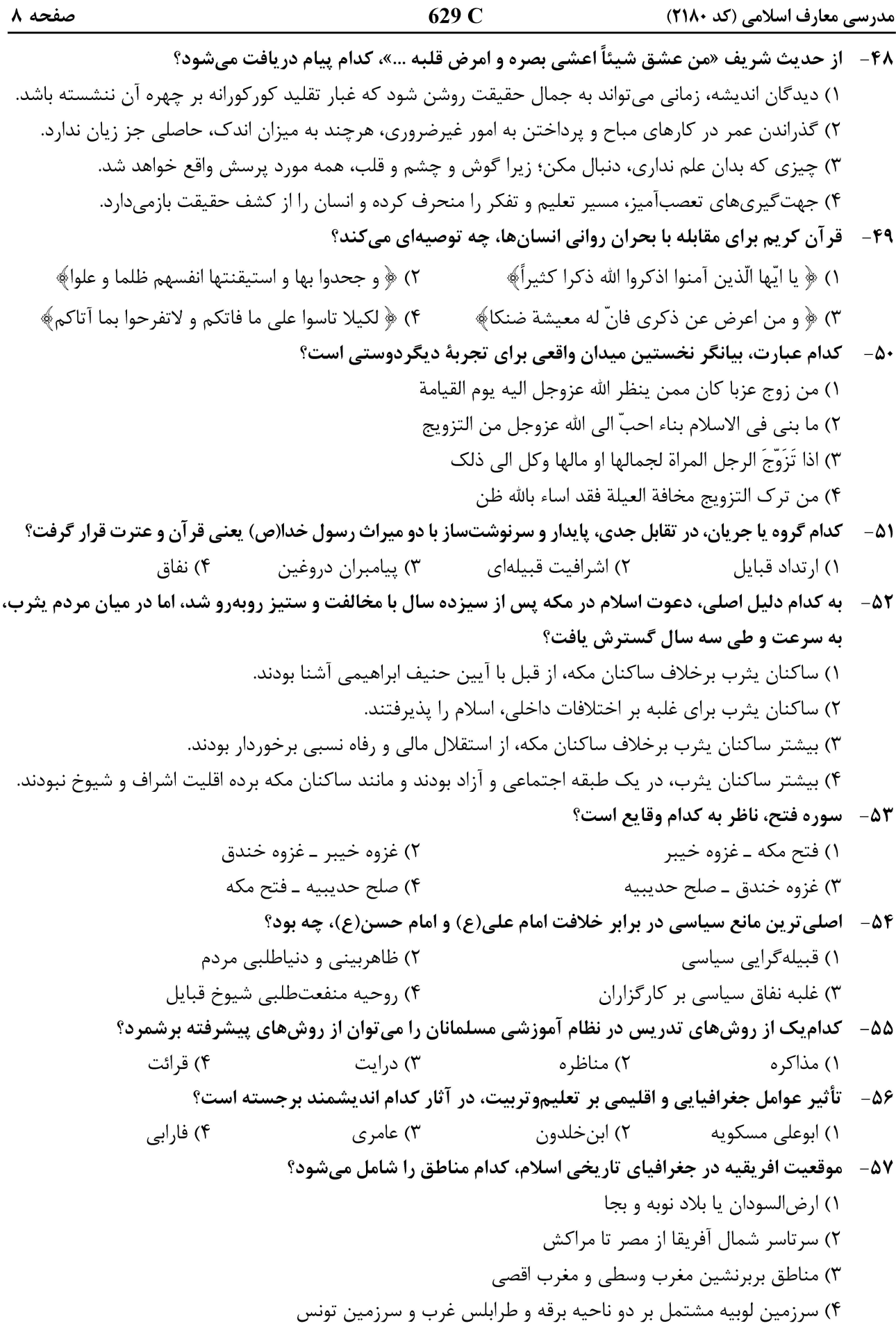

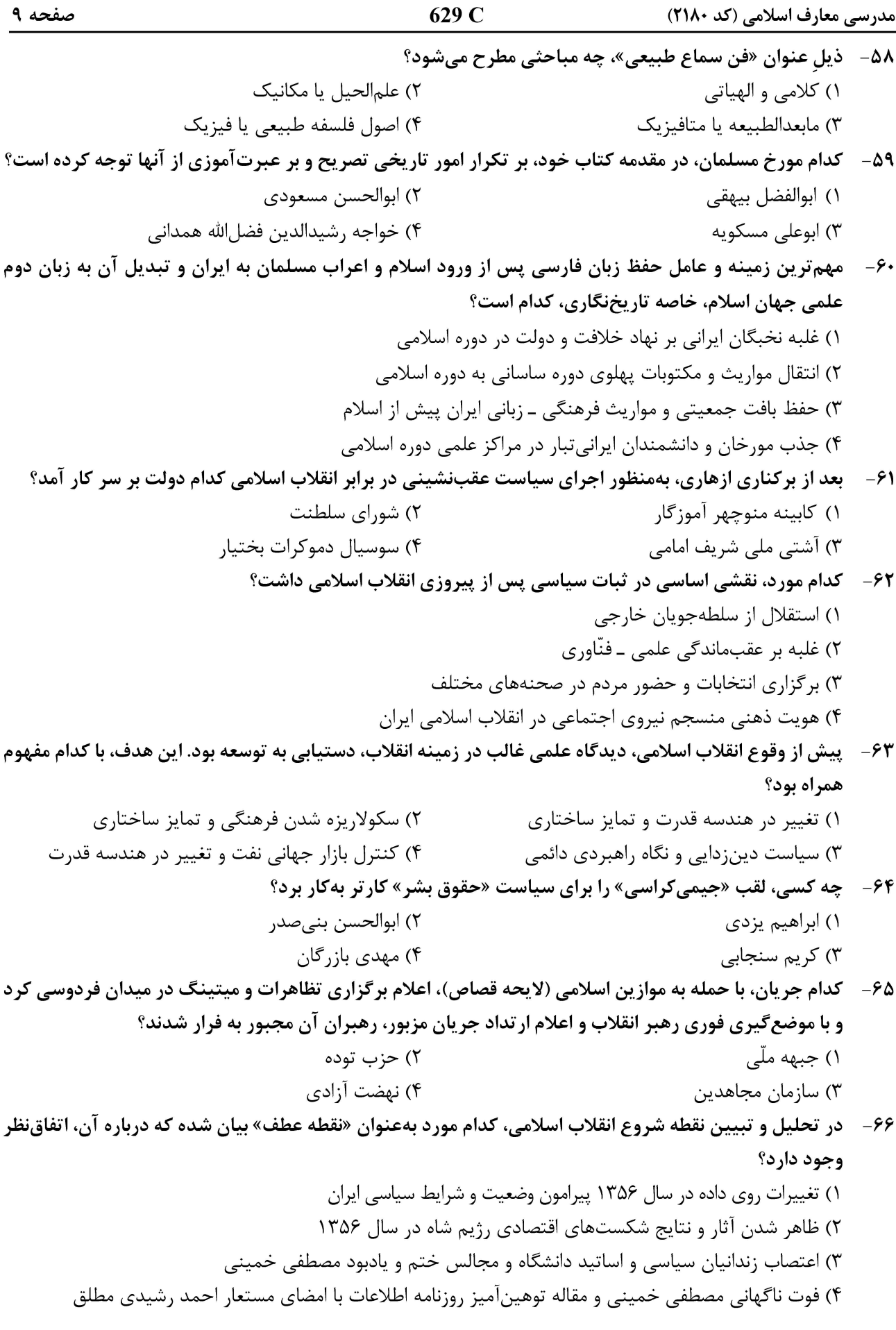

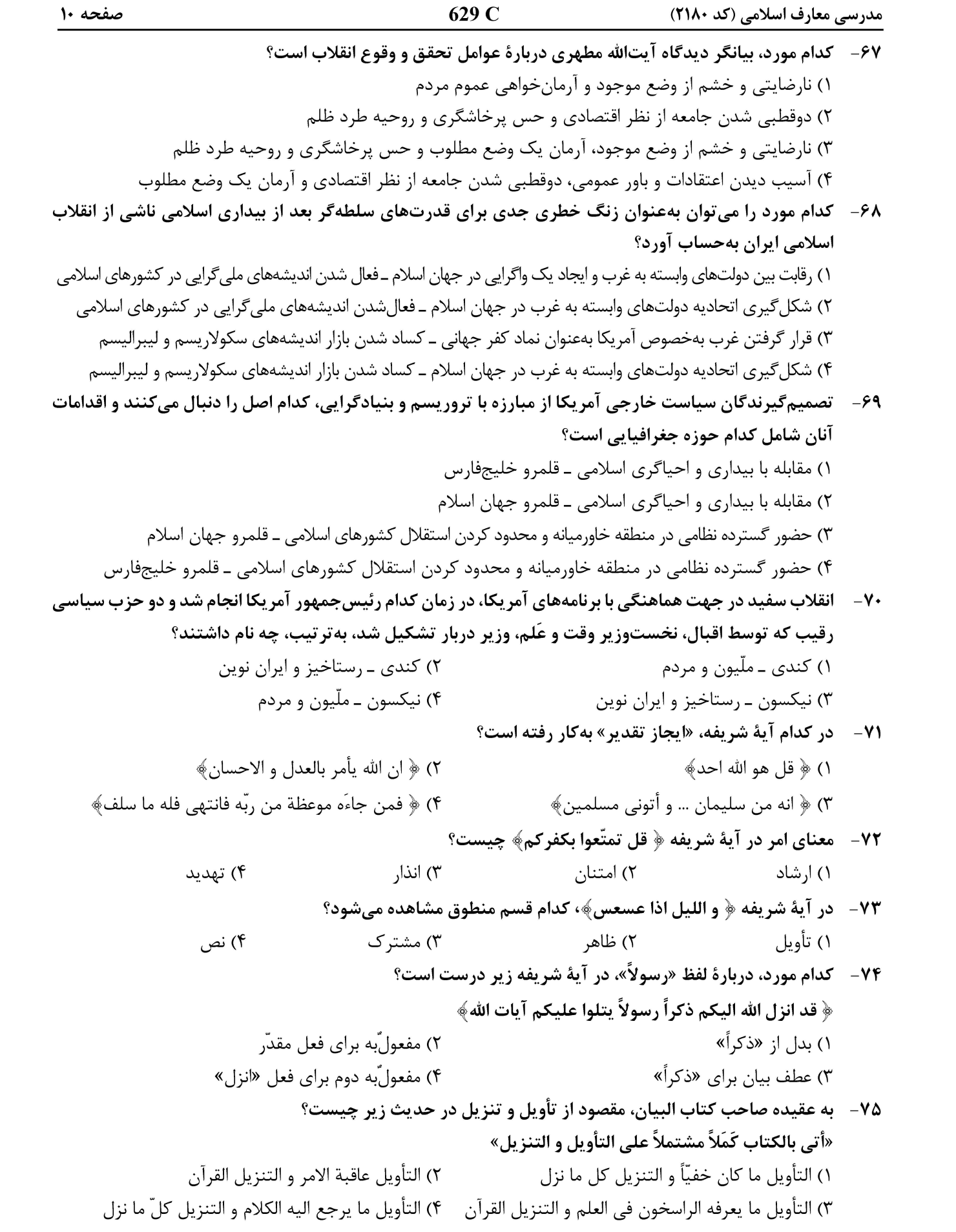

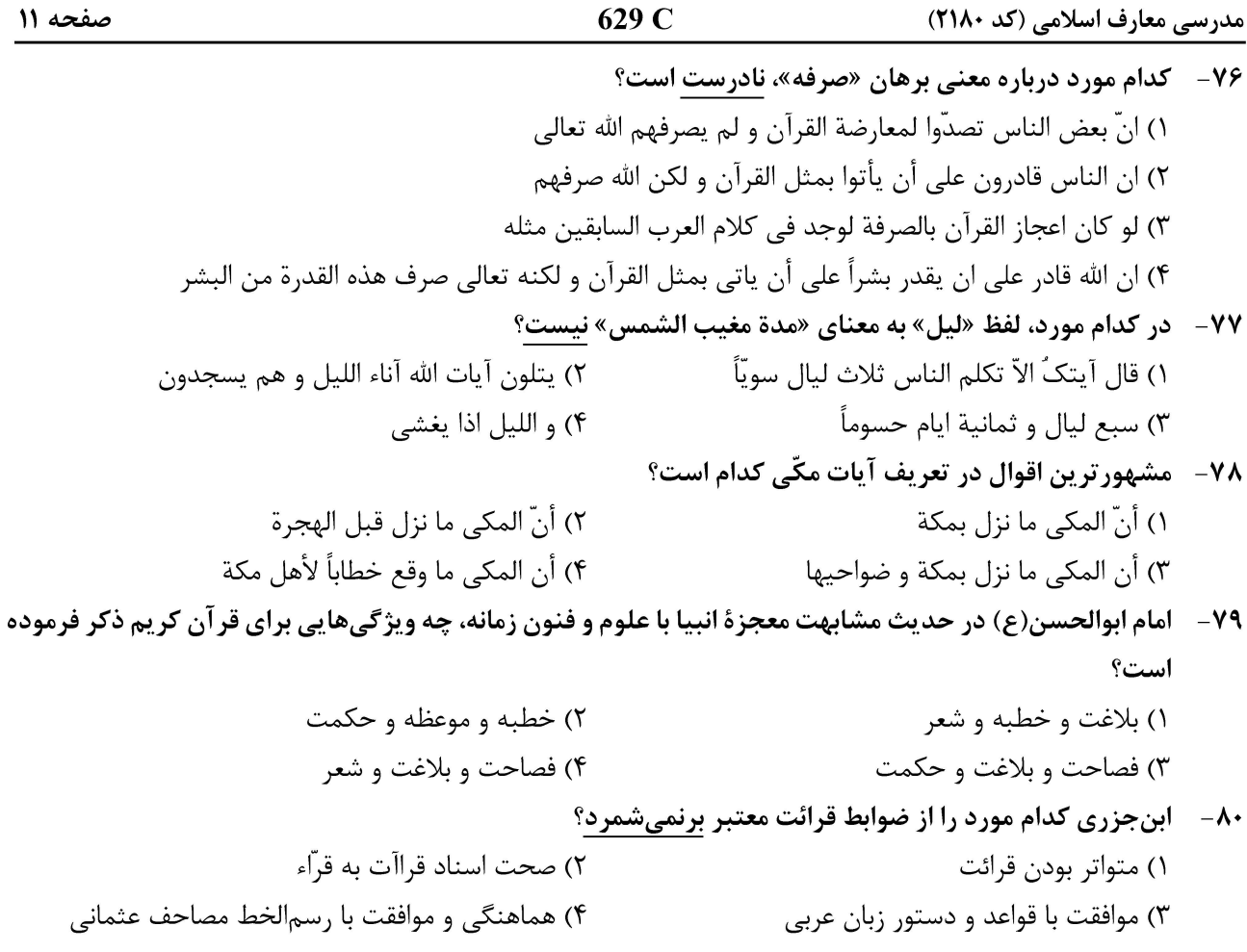

صفحه ١٢

629 C

<u>مدرسی معارف اسلامی (کد ۲۱۸۰)</u>